Кировское областное государственное профессиональное образовательное бюджетное учреждение «Кировский медицинский колледж»

## ПРОТОКОЛ СОВЕЩАНИЯ №3

рабочих групп РУМО в системе СПО по укрупненным группам специальностей 31.00.00 Клиническая медицина, 34.00.00 Сестринское дело (видеоконференция с применением площадки Skype)

г. Киров

«10» декабря 2021 г.

Председатель - Шубин В.В., директор

Секретарь - Валова И.А., заместитель директора по УМР

Присутствовали - Шохина О.Г., заместитель директора по УР, Кощеева Е.В., заместитель директора по УПР; Кашина Г.Г., зав.филиала в г. Котельнич, Черных И.А., зав. учебной части, Косых А.Н., методист, Марышев О.А., зав. филиала в г.

Уржуме, Решетникова М.Н., зав. учебной части; Бородина Н.Ю., зав. учебной части, Исупова М.В., методист.

## Повестка дня:

Характеристика текущего состояния в организации учебного процесса (Шубин В.В.).

Обзор новой нормативно-правовой документации об организации учебного процесса (Шохина О.Г.)

Итоги практической подготовки (Кощеева Е.В.).  $3.$ 

Об итогах методической деятельности в колледже и филиалах. О плане 4. мероприятий, посвященных 95-лети. Специальности «Сестринское дело», 85летию специальности «Фармация», 10-летию специальности «Стоматология профилактическая». О подготовке к участию в II Открытом образовательном форуме «Перспективы управления содержанием СПО: практика работы региональных УМО в системе СПО» (Валова И.А.)

Разное 5.

## Решение:

Ознакомиться с текущими нормативными документами, регулярно изучать 1. новые документы.

Ответственные: администрация колледжа и филиалов Срок исполнения: в течение учебного семестра.

Подготовить отчеты об итогах проведения внутриколледжного контроля по  $2.$ учебным дисциплинам и практических манипуляций по МДК. Соотнести полученные результаты с данными за 1 полугодие 2020-2021 уч.г.

Ответственные: Демина В.Ф., филиал в г. Котельниче, Решетникова М.Н., филиал в г. Уржуме, Коновалова О.В., филиал в г. Омутнинске.

Срок исполнения: в течение учебного семестра.

Учесть замечания по планированию учебно-методических действий на  $3.$ 2021-2022 уч. год. Внести коррективы в работу во 2 семестре учебного года.

Ответственные: методисты колледжа и филиалов Комлева С.И., Косых А.И., Ермакова Е.Ю., Исупова М.В.

Срок исполнения: в течение учебного семестра

Принять участие в II Открытом образовательном форуме «Перспективы 4. управления содержанием СПО: практика работы региональных УМО в системе подготовить выступление о методической  $\text{C}$ IO». Филиалам практике деятельности, тексты выступлений представить в методкабинет.

Ответственные: методисты филиалов Косых А.И., Ермакова Е.Ю., Исупова М.В. Срок исполнения: до 20.11.2021г.

## $5<sub>1</sub>$ Разное.

После рассмотрения ходатайства администрации Уржумского филиала и отзывов о профессиональной деятельности преподавателей Лебедева Дмитрия Петровича и Марышева Олега Александровича, утвердить признание профессионализма преподавателя педагогическим сообществом на областном уровне.

Зам.директора по УМР Валовой И.А. составить текст отзыва.

Голосование: единогласно.

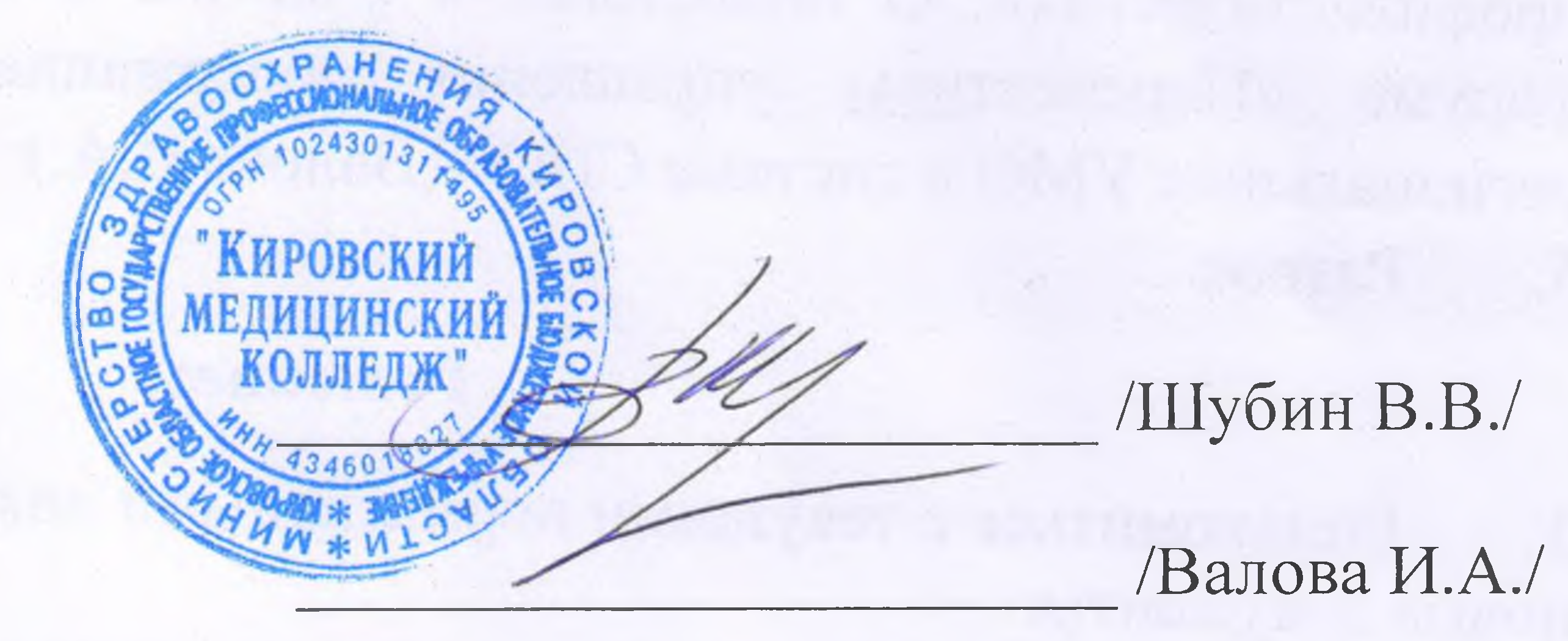

Председатель совещания

Секретарь совещания